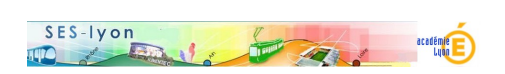

## **compte rendu de la journée d'information et de réflexion des SES du 9 octobre 2014**

- Se former - Journées d'informations et de réflexions - Journée 2014 -

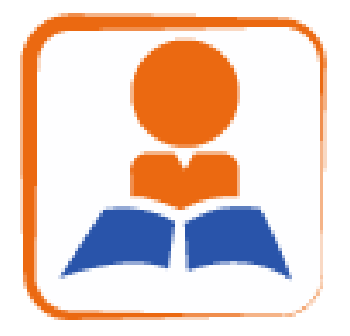

Date de mise en ligne : dimanche 12 octobre 2014

**Copyright © Sciences économiques et sociales - Tous droits réservés**

https://ses.enseigne.ac-lyon.fr/spip/local/cache-vignettes/L64xH64/pdf-b8aed.svg **Livret d'accueil**

</doc131|left>

## 2/ Les diaporamas élaborés dans les ateliers

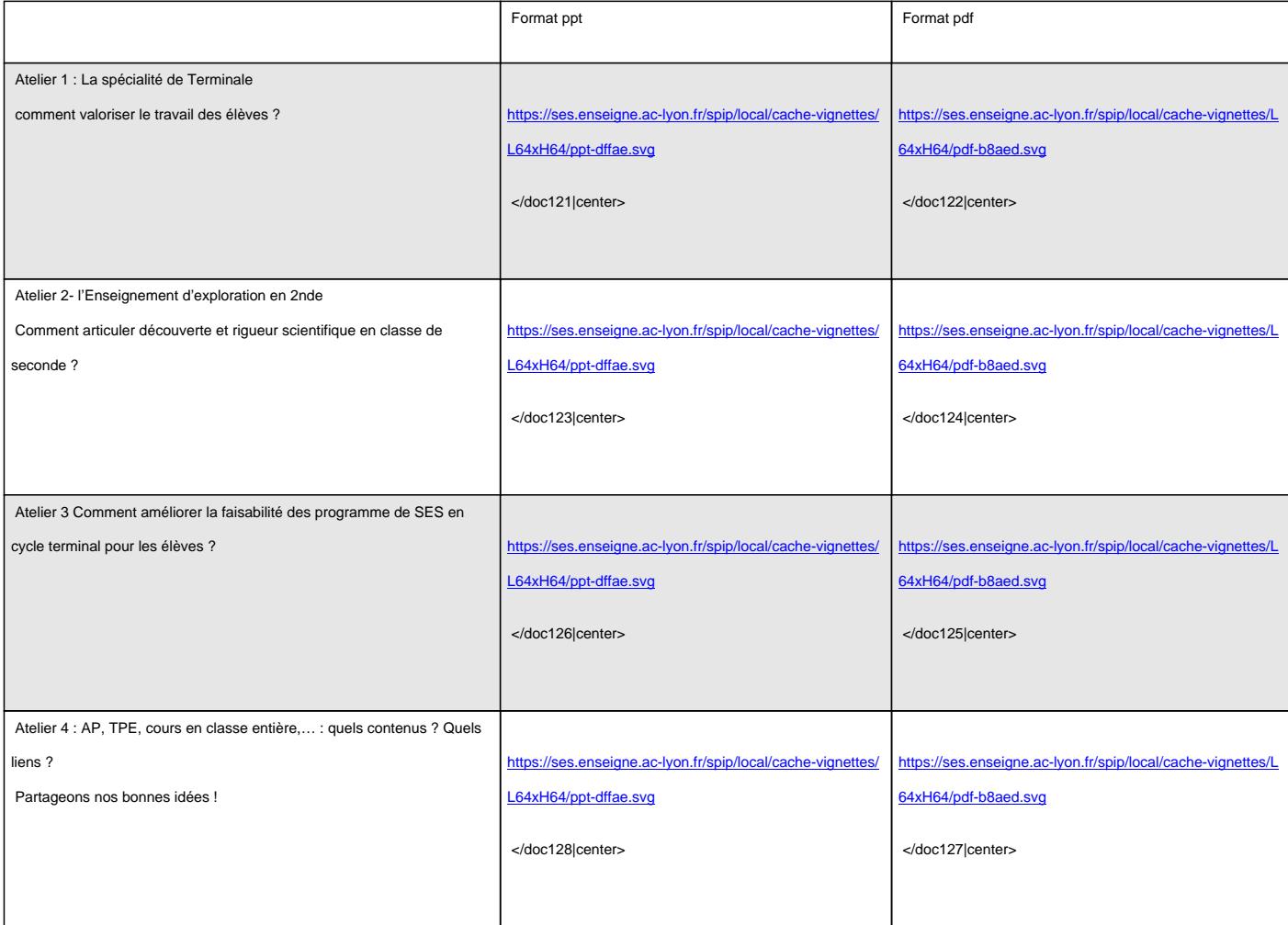